## **FreeCAD Anleitung**

From: <https://wiki.qg-moessingen.de/>- **QG Wiki**

Permanent link: **[https://wiki.qg-moessingen.de/faecher:nwt:freecad:fc\\_anleitung:start?rev=1669111773](https://wiki.qg-moessingen.de/faecher:nwt:freecad:fc_anleitung:start?rev=1669111773)**

Last update: **22.11.2022 11:09**

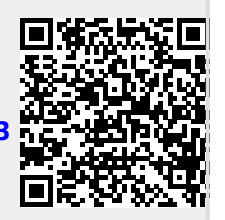